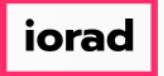

zgidwani

 $\mathbf{I}$ 

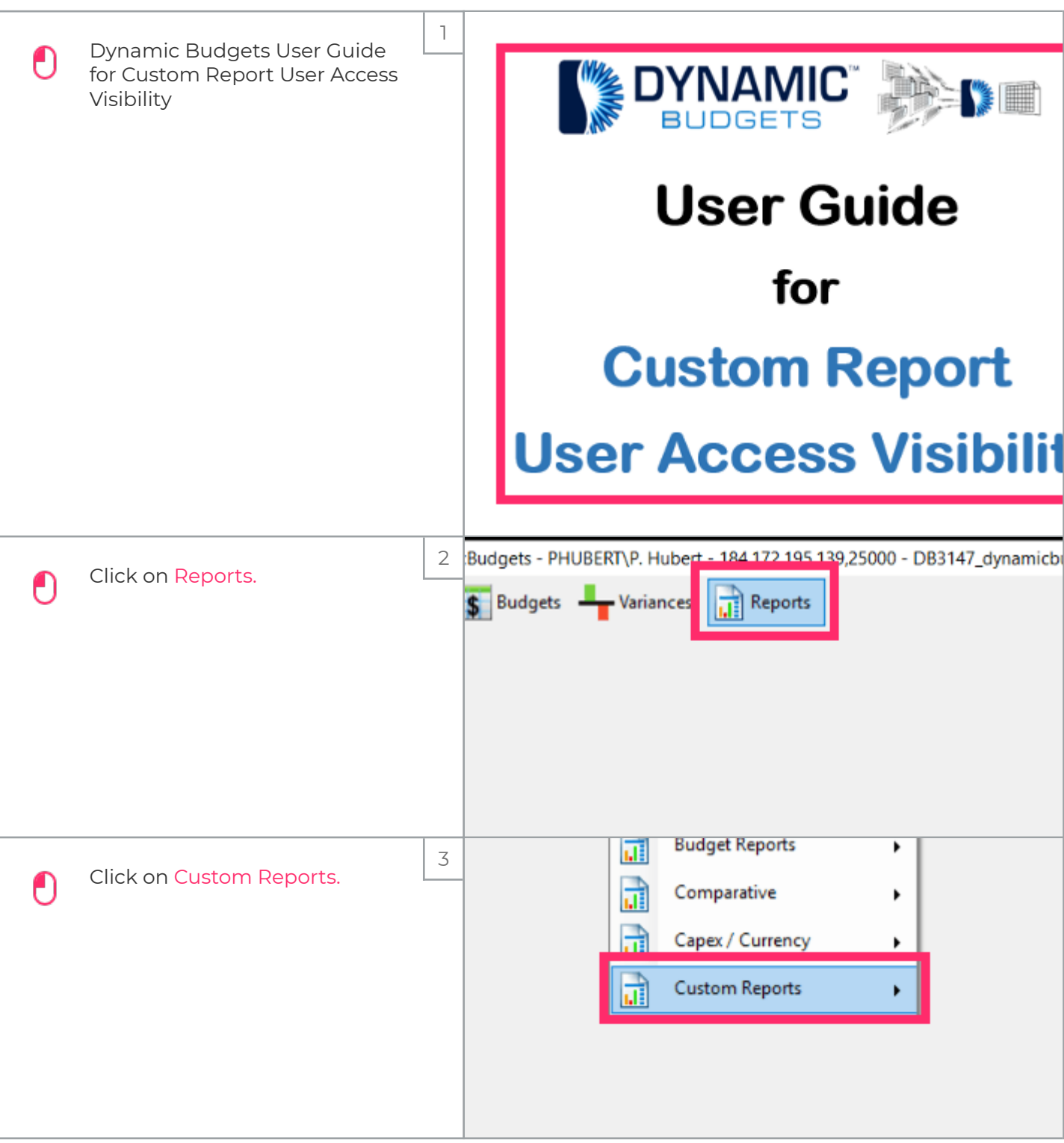

## UG-Custom Report User Access Visibility

zgidwani

iorad

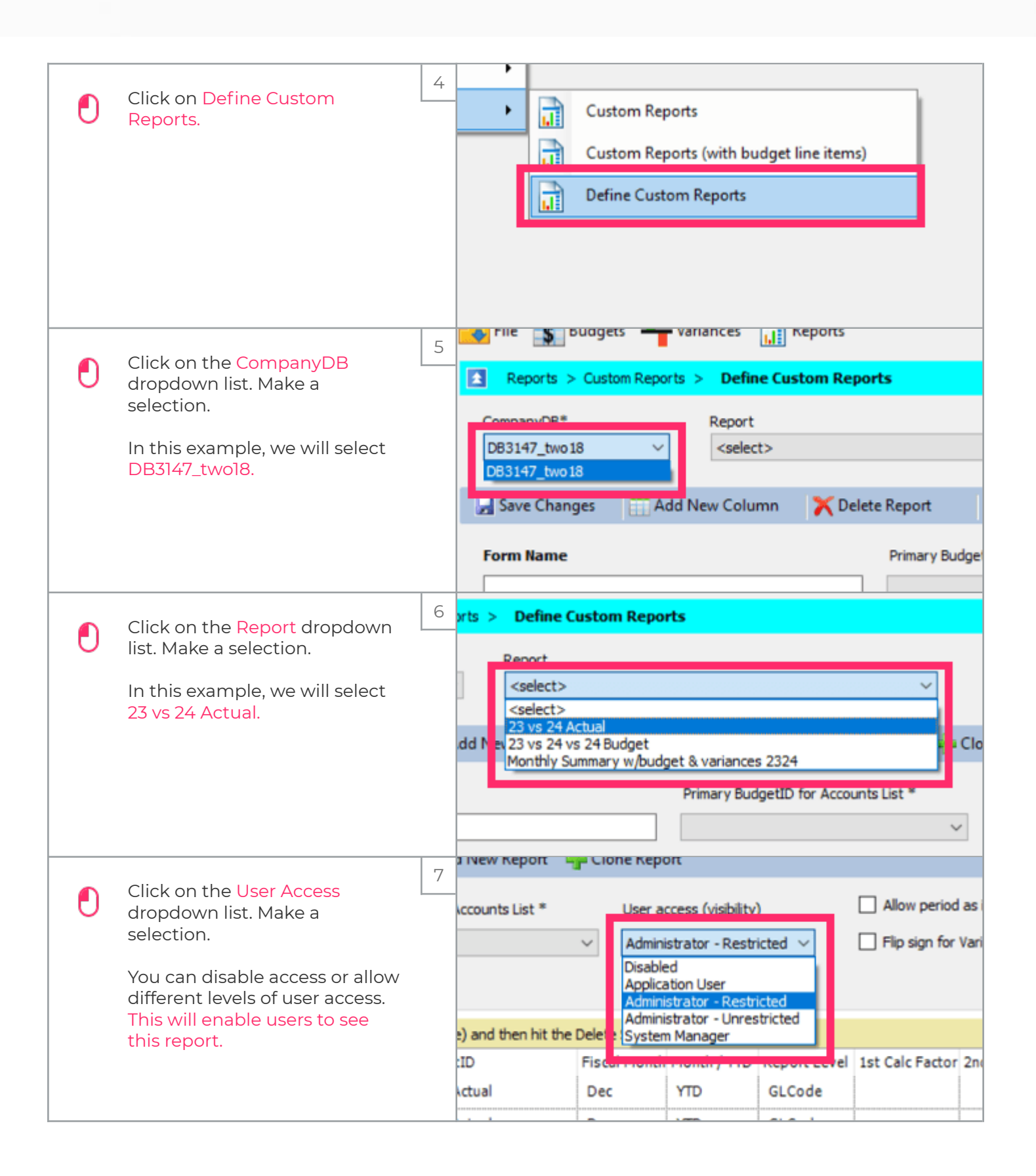

## UG-Custom Report User Access Visibility

zgidwani

 $\mathbf{I}$ 

iorad

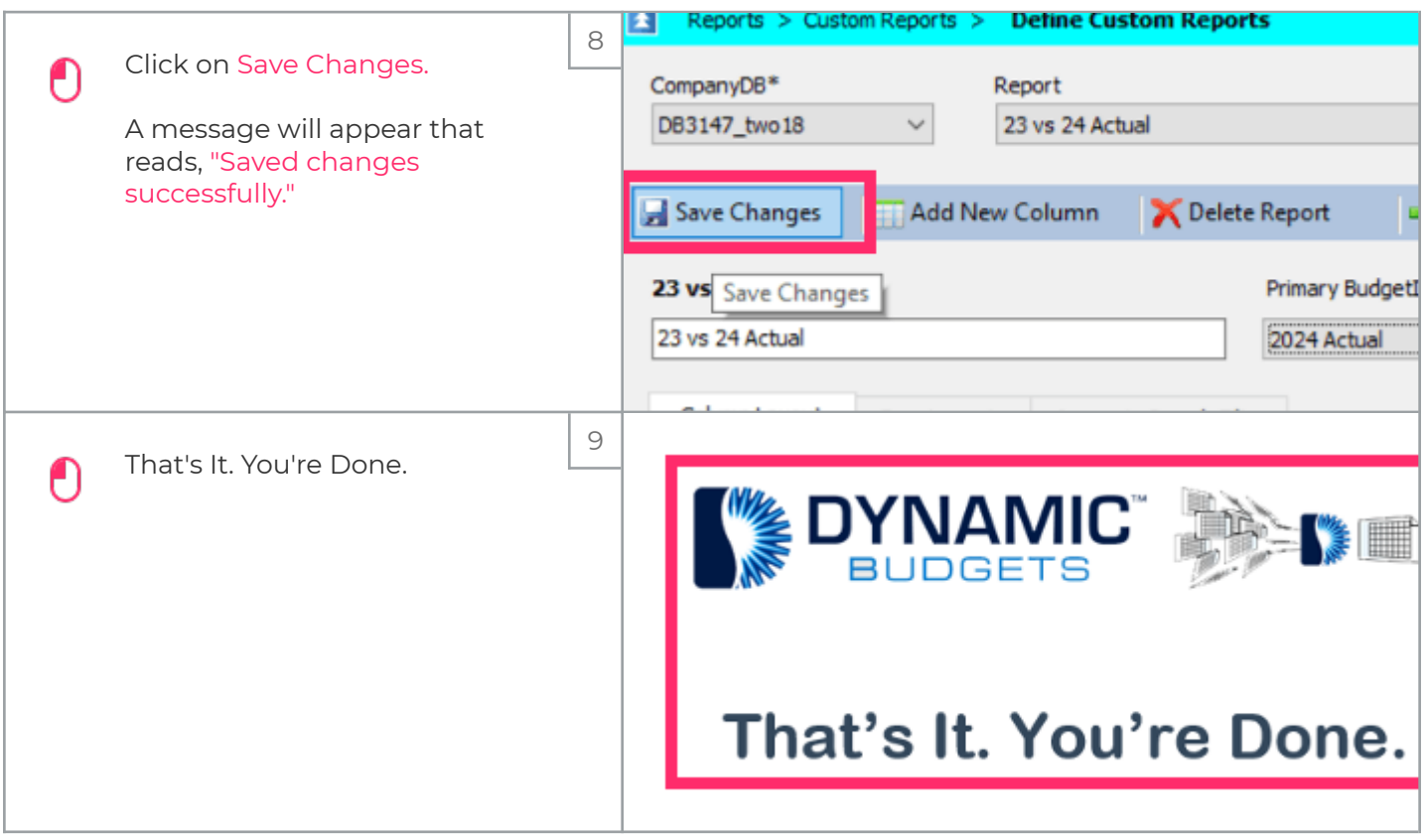